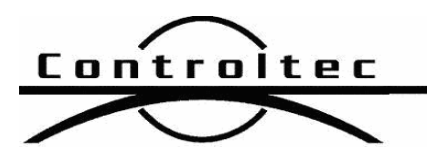

Printed: 12/18/2013 8:38 am

## KinderTrack4-NY Release Notes

## Version:

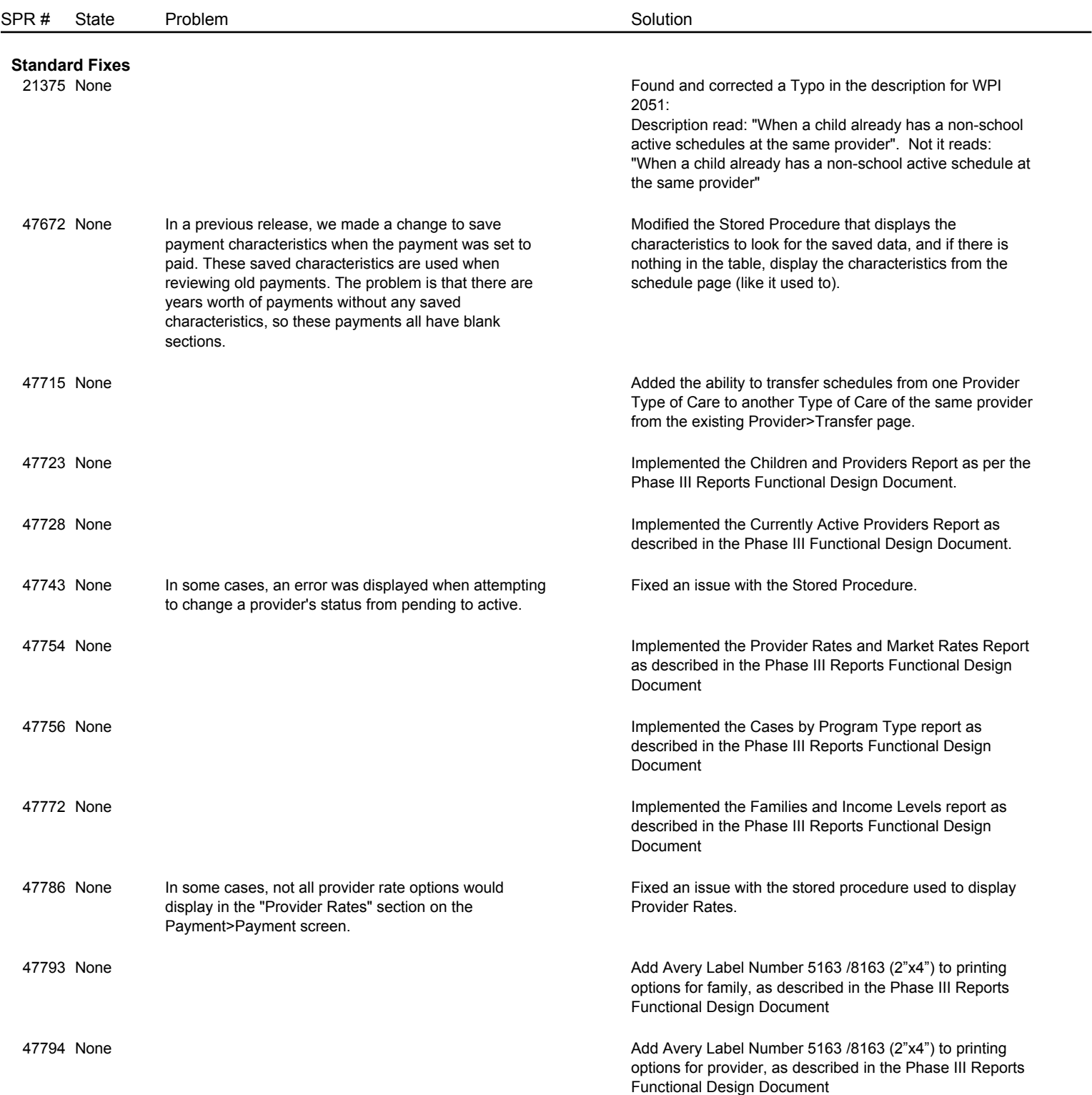

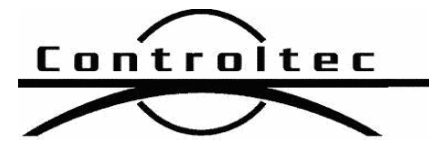

Version:

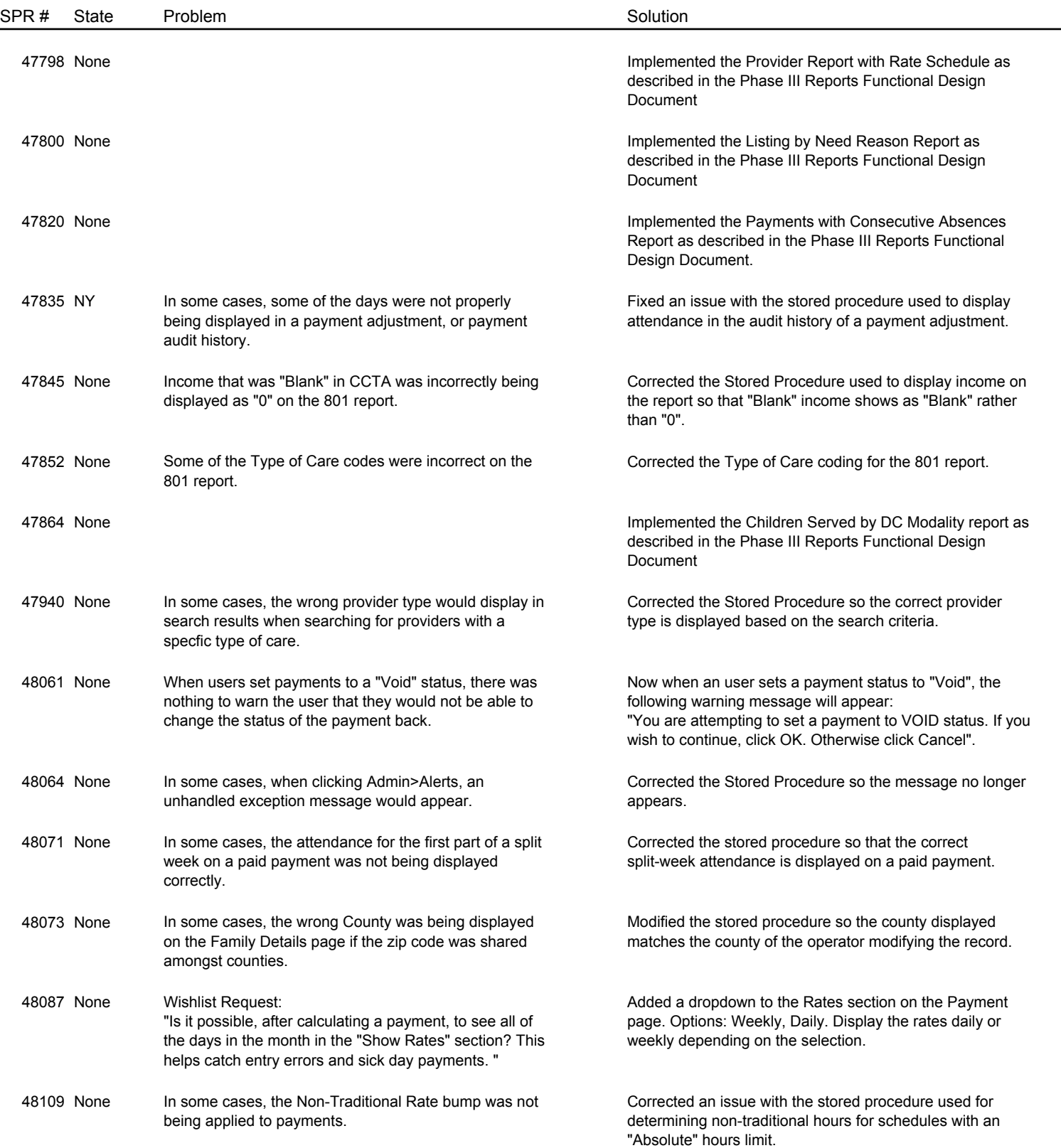

Page 2 of 2